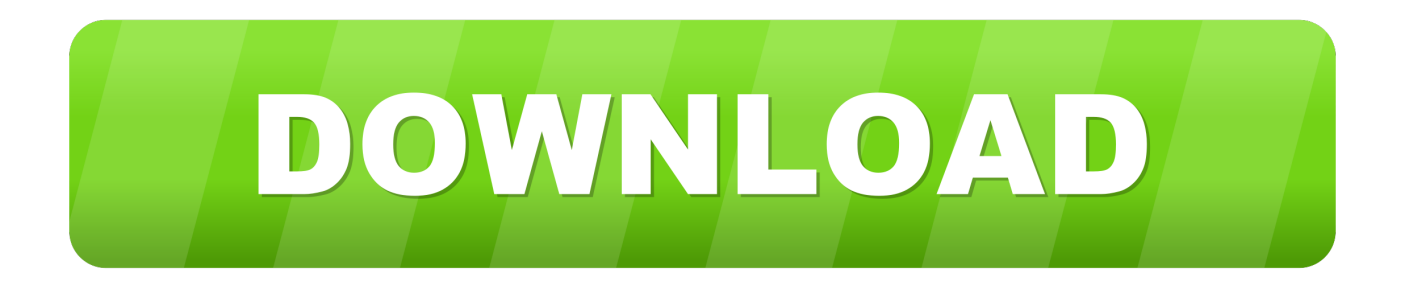

[Install Java Jdk On Ubuntu Linux Tutorial](https://geags.com/1ue2ko)

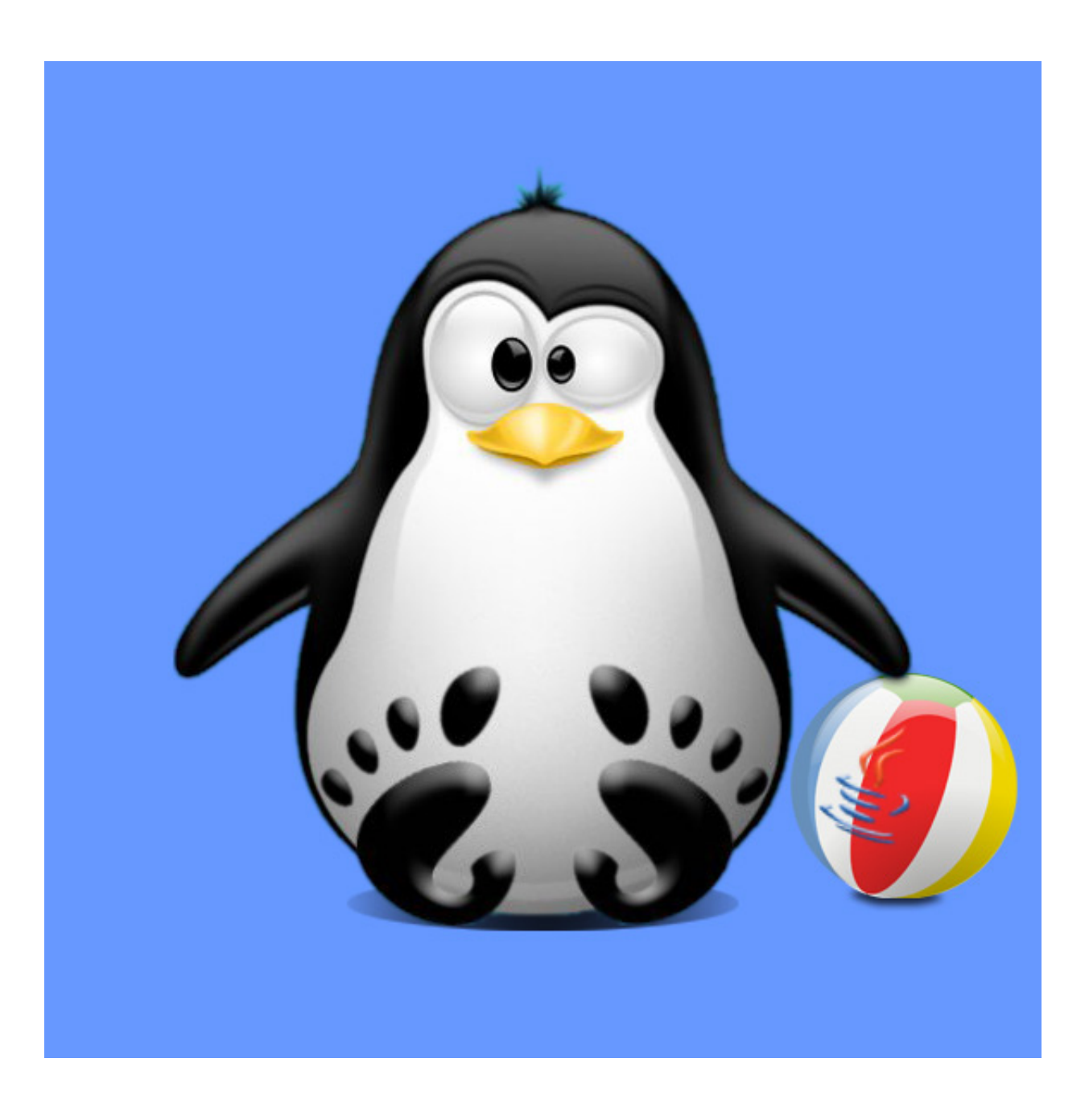

[Install Java Jdk On Ubuntu Linux Tutorial](https://geags.com/1ue2ko)

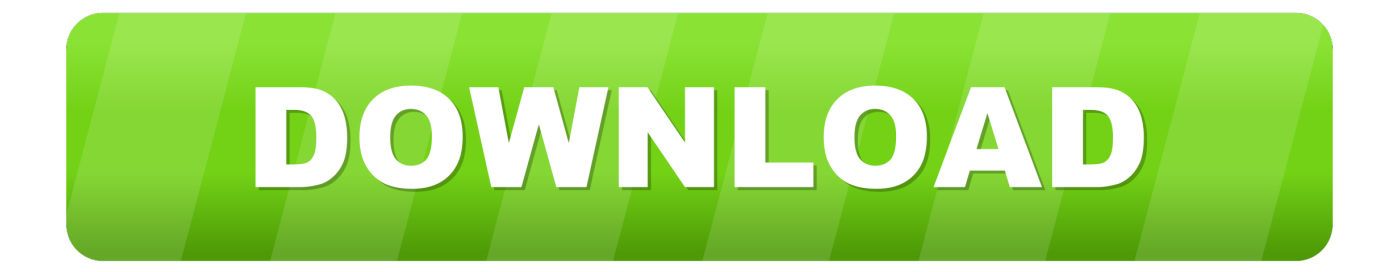

Java Tutorial For Beginners 2 Installing Eclipse IDE and Setting up Eclipse This tutorial helps you to install Java 8 or update Java on your system.. CNTK may be successfully run in many Linux configurations, but in case you want to avoid possible compatibility issues you may get yourself familiar with CNTK Production Build and Test configuration where we list all dependency component and component versions that we use.. How to Install Oracle Java on Ubuntu Linux This tutorial will cover the installation of 32bit and 64bit Oracle Java 7 currently version number 1.

Below we list all dependency components required to build CNTK and explain how to install them.. The information below may save you a lot of time otherwise spent on build errors debugging.. Note This page assumes that you are trying to build CNTKs master branch Expected component locations in configure and Makefile scripts.. Today configure and Makefile scripts support only limited set of installation paths for all dependency components listed in this section.. Installation methods and paths of dependency components CNTK may be successfully run in many Linux configurations, but in case you want to avoid possible compatibility issues you may get yourself familiar with CNTK.

## [Import Contacts To Iphone Using 3utools](https://trusting-swirles-75d54d.netlify.app/Import-Contacts-To-Iphone-Using-3utools)

var q installjavajdkonubuntulinuxtutorialJenkins i About the Tutorial Jenkins is a powerful application that allows continuous integration and continuous delivery of projects, regardless of the platform you.. Important If you want to modify defaultpathlist variable in configure to add a custom path for a certain dependency component be sure to check the correspondent section of Makefile. [Microsoft Visual Studio For Mac Review](https://bigbcucaho.over-blog.com/2021/03/Microsoft-Visual-Studio-For-Mac-Review.html)

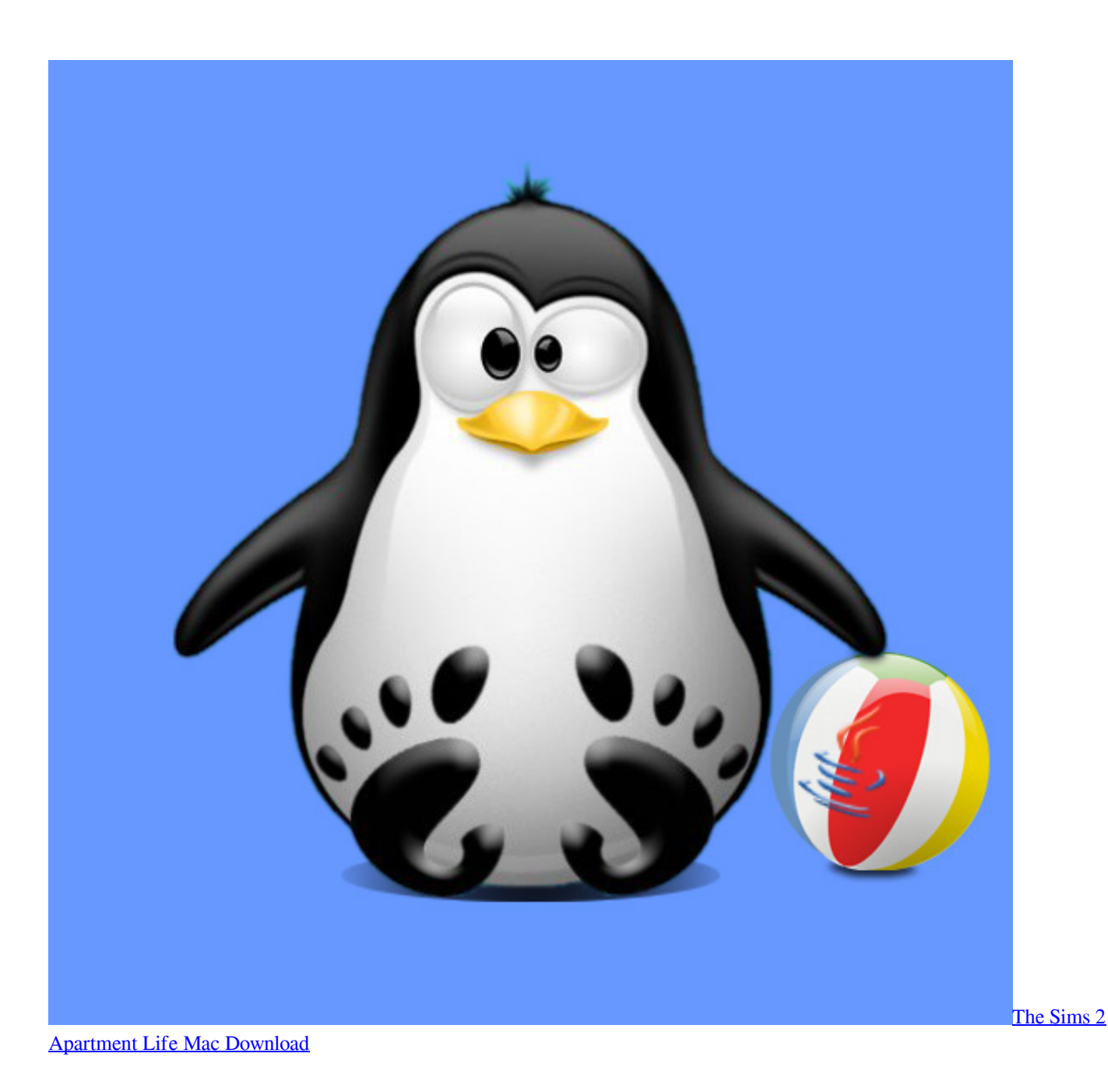

## [St Ives Charles Bronson Full Movie](https://hub.docker.com/r/liediawilli/st-ives-charles-bronson-full-movie)

 We understand that there are many other ways to get the same components However, if you prefer an alternative way of installation, please ensure that you get the same thing, because quite often alternative installation sources, namely network distribution packages like Debian, RPM, etc.. CNTK as a Docker container Before moving any further you may consider deploying CNTK as a Docker container. [How To Download Lost Saga On Mac](http://flirhuksgrenword.unblog.fr/2021/03/12/how-to-download-lost-saga-on-mac/)

## [Dev C++ For Android](https://enoramuc.over-blog.com/2021/03/Dev-C-For-Android.html)

Read the corresponding section Current limitations and precautions Please, read carefully this section before you proceed with your system configuration.. 7 045 JDKJRE Setup CNTK on Linux Microsoft Docs CNTK Production Build and Test configuration.. Eclipse for Java How To Install Eclipse and Get Started with Java Programming on Windows, Mac OS and

Ubuntu.. Question How do I Install Java on Ubuntu or Debian OS Answer If Java is not installed, youll get the following error message when you do java version.. Otherwise you may get build errors due to inability of finding INCLUDE files, libraries, etc. e828bfe731 [Canon Pixma Pro Software Mac Printer](https://cocky-turing-f020ba.netlify.app/Canon-Pixma-Pro-Software-Mac-Printer.pdf)

e828bfe731

[Download Whatsapp Untuk Samsung Gt-s5830 Versi Baru](https://kinder-crown-61256.herokuapp.com/Download-Whatsapp-Untuk-Samsung-Gts5830-Versi-Baru.pdf)